## **HERZLICH WILLKOMMEN ZUM FACH:**

## KUNST

## **HALLO! WILLKOMMEN IM FACH BILDENDE KUNST:**

Warum schrecken mich rote Autos und rote Ampeln auf? Und warum beruhigt mich der Blick in einen wolkenlosen, blauen Himmel oder auf einen schönen, blauen See?

Das hängt mit der Farbwirkung zusammen. Darüber und über alles rund um Farbe erfährst du bei uns mehr im Bereich der **Malerei**.

Das ist dir zu bunt? Dann freu dich auf die **Grafik** mit schwarz-weißen Themen rund um Punkt, Punkt, Komma, Strich, Spur und Druck. Hast du schon mal Verpackungen oder ähnliches in den Müll geworfen und gedacht: Mensch, da könnte man doch noch was draus machen?

Dann ist der Bereich **Plastik** genau richtig für dich! Das heißt: alles zum Anfassen. Aus Fundstücken wird Kunst und aus Ton, Draht, Gips und Pappe werden neue Körper, Figuren oder Räume.

Räume? Modern oder traditionell? Welche Gebäude findest du schön und warum? Wie möchtest du später mal wohnen? Luxuriös, sinnvoll, nützlich oder zeitgemäß? Der Fachbereich **Architektur** geht mit dir bildlich, aber auch oft tatsächlich in Räume oder Gebäude, um deren Bauweise und Wirkung zu erleben.

Und wem das alles noch nicht genug Action für ein Schulfach ist, der darf sich immer dann austoben, wenn der Bereich "Aktion" auf dem Plan steht. Hier geht es ums Feste feiern und ausgestalten, um Bewegung und Klang, um Schauspiel und Aufführungen. Alles im Einklang mit der Kunst natürlich! Du merkst, in *Bildende Kunst* an der ZRS darfst du mit viel Abwechslung selbst handeln und schöpferische Kräfte entwickeln.

Der Unterricht wird dich in deinem **Können, Wissen und Kunstverständnis** fördern und dir helfen, so ganz neue Seiten deiner Persönlichkeit zu entfalten.

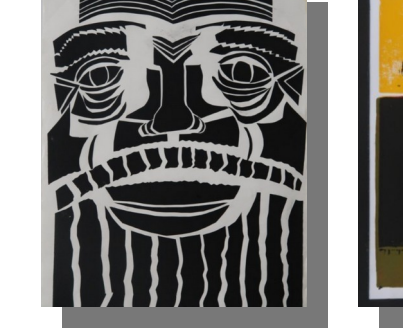

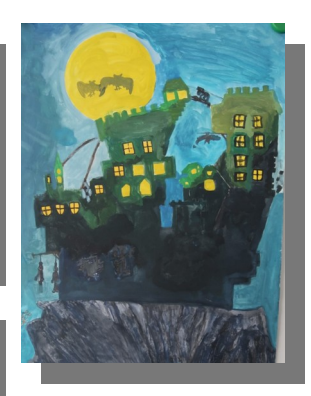

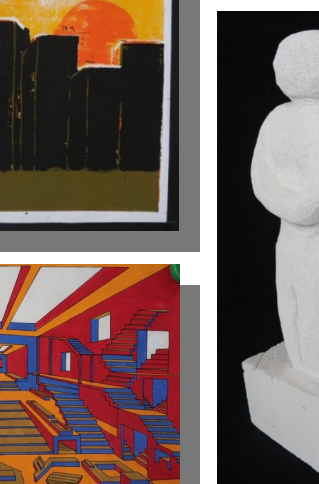

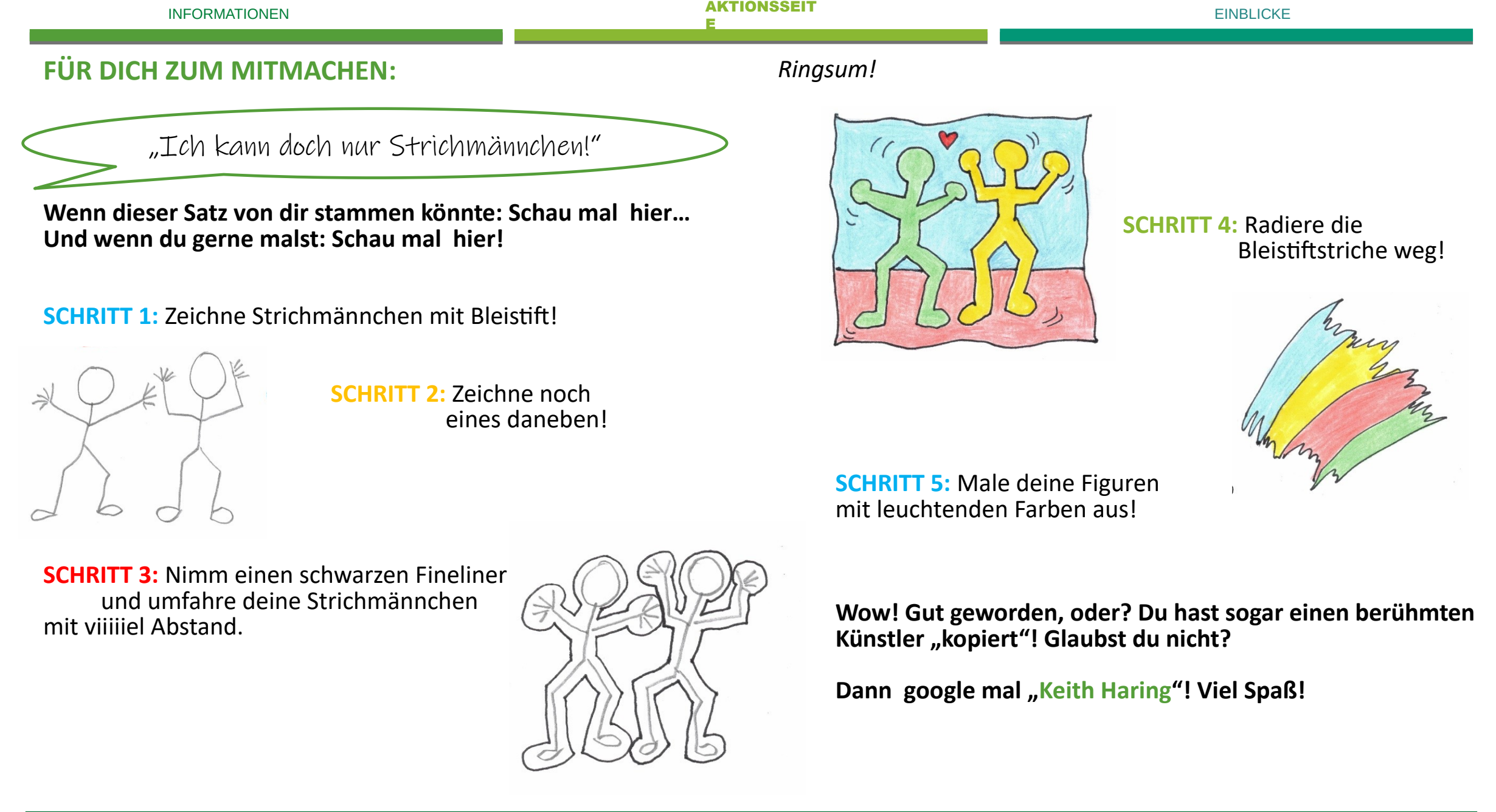

ZOLLBERG-REALSCHULE ESSLINGEN KUNST KUNST

**Gehe zurück auf unsere Homepage.**

**Dort haben wir für dich einen kleinen Film erstellt.**

S